## **HD8900**

Parowanie czytnika ze stacją dokującą - należy podłączyć stację do komputera, uruchomić czytnik i wstawić go do stacji. Wcisnąć przycisk "Channel" a nastepnie przytrzymać przycisk "Pair". Czytnik wyda sygnał dźwiękowy co oznacza prawidłowe połączenie i gotowość do pracy.

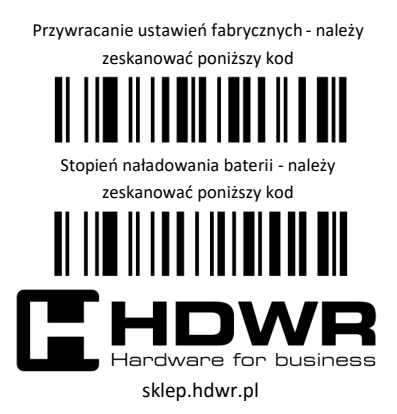

## **Tryby pracy czytnika**

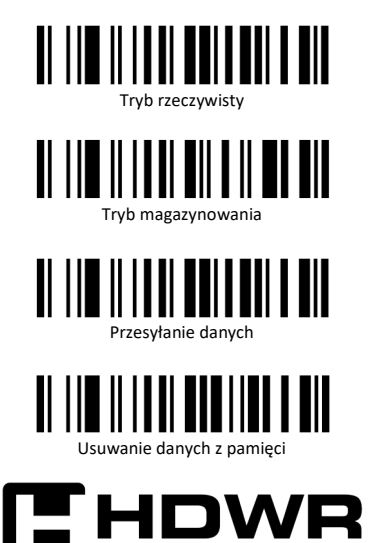

lardware for business

sklep.hdwr.pl